### **EDITOR'S DESK**

This issue fell together in record time. I do believe I'm getting better at this.<br>Actually, I'm just getting more organized. I also had a good number of submission<br>right off the bat. All the letters I have gotten from read like AMIGAphile and think it's a good idea. This is great and the encouragement keeps me trying to improve each issue. I just wish the letters were more specific. What do you want to read about? What columns should I keep and which ones are

 slug feed? After all, the newsletter is for you and you have 100% say in its future. This month brings us to the final article covering the AMIGAphile survey. This brings me great relief because it means I don't have to wright any more of them. It does leave me with the question "What will I do next?" New in this issue is the Amiga Assembly programming series. If you know little to nothing about assembly programming this column won't be much help. It focuses on how to program the Amiga and make use of its many unique capabilities. You know, the ones we wish more companies would use to improve the programs made for the Amiga.

 I sent some copies of issue #2 to advertisers hoping that they will decide AMIGAphile it is worth their advertising dollars. This will greatly improve the issues to come. I will continue producing the version distributed in ASCII over the networks and BBSs of the world as long as someone will read them but if I can't get some advertisers, I will have to either drop the hardcopy version or start charging for it. If you want to advertise your Amiga product, please contact me, we have reasonable rates and a very large distribution.

If I understood a little more about the legal aspects of running a magazine, I'd<br>like to offer AMIGAphile's hardcopy version on a subscription basis. Each issue would<br>only cost about \$1.00 US. I think that is a real barg Internet could still read it for free but then those who are not as privileged could pick it up at the newsstand or receive it in the mail. All good things take time. If you have any experience in this area, please give me a hand.

Lately, there are a lot of rumors flying about Commodore's new products. The<br>A3000T-040 and the A3640 card have been officially announced. More new items will<br>be announced at the World of Commodore show in Pasadena Septemb A4000 will be announced along with the long anticipated AA chipset. The line between fact and rumor is very thin right now so take all these new tidings with a grain of salt. AMIGAphile will try to keep you informed as best it can.

### **AMIGAphilosophy**

I didn't get much response on the ideas I mentioned in the last issue of AMIGAphile. I hope more readers take the time to get in touch with me. I enjoy speaking with each of you and trading ideas.

#### WHY IS AMIGAphile A 'NEWSLETTER' AND NOT A MAGAZINE?

This has to do with filing taxes and gets into areas I don't understand. Maybe a reader who is more legally inclined can help me here. If it were a magazine, I'd have to go about getting an ISSN number and deal with a bunch of stuff I have no idea about. I'm not a publisher and most of them seem to shy away from Amiga related magazines. This is all created on my home Amiga. That's the only way to keep the costs down and the bureaucratic red tape at bay. AMIGAphile is a non-profit organization. Usually this involves a lot of forms for taxes and inventory. According to the people I talked with at the Department of Taxation, I don't need to get a business licence because I don't sell anything (this is true but could change). I wouldn't have to pay tax on materials used to make the newsletter but that doesn't save me but about \$.02 (which I'd just add to some other conversation). But, then I'd have to fill a bunch of zeros into a bunch of forms for the rest of my life (that's the bad news). I was told to register the name (where do you register a trademark?) so nobody else could use it without permission. Then, claim any money I happen to make on my personal taxes. For a non-profit organization, this profit has to be under a certain amount which I have never made in a year anyway. In short, remember, it's a 'newsletter' not a magazine. I hope somebody can give me a better idea about what forms to fill out and who to file with in order to make this all on the up and up. I'd even consider hiring somebody to do it (if I had any money). I'd like to take this newsletter into the magazine frontier but not this month.

### THE MAKING OF AMIGAphile

 You though it was some type of organic substance which regenerates and mutates each month but I'm here to dispel this rumor. I work very hard putting together each issue. There are many other involved including those who submit articles and reviews and the assistant editors who check everything I write to eliminate any errors and make this a quality newsletter.

 I begin by collecting any submitted articles. I insert all of them into a word processor (Excellence! by Micro-Systems Software) and create the ASCII version of the newsletter. I then send it to my assistant editors (via Internet) and they correct all my slip-ups. I send a copy to Mike Neylon who creates the troff version. My edited copy gets imported into PageStream (by Soft-Logik Publishing) and I create the PostScript version from here. I print a master copy of each page and take them to the

#### A*MIGA*iphill<mark>e</mark><br>215# 4851 Kingshill Drive **USA** Columbus, Ohio 43229 USA(614) 846-8658

EDITOR AND PUBLISHER:Dan Abend

ASSISTANT EDITORS:Dave Cole Sean ConnerJim Fang

CONTRIBUTORS:Sean Conner Chuck Kenney Paul MillerMike Neylon

ARTICLE SUBMISSIONS:

Send article submissions in manuscript or disk format to the above address. Submissions may also be sent via |<br>Internet in ASCII format to | abend@cis.ohio-state.edu. All submissions must be accompanied by a request for submission including name, address, and phone number.

MATERIALS FOR REVIEW:

Send all materials for review to the above address along with a letter requesting review. If you wish the material returned, include a self addressed, stamped mailer with your submission.

PRESS RELEASES:

Press releases should be sent to "New Products" at the above address.

COMPLAINTS ABOUT ADVERTISERS:

Every effort is made to prevent fraudulent advertising in AMIGAphile. However, if you purchased the product advertised in the magazine, are dissatisfied, and can't resolve the problem, write to "Customer Service" at the above address. Written complaints should be as specific as possible, and should include copies of all relevant correspondence.

NOTICE TO ADVERTISERS:

All advertising is subject to the approval of the Publisher and AMIGAphile reserves the right to refuse | advertisement without notice. | Advertisers and/or their agencies assume the responsibility for the condition of the contents of the<br>advertising printed herein and agree to indemnify the Publisher of AMIGAphile for any and all claims and/or expenses incurred therefrom.

 AMIGAphile is not responsible for mistakes, misprints, or typographical errors, and will not issue credit of any kind for such errors. AMIGAphile advises advertisers that statements regarding shipping and handling charges, warranties and money/or no money back guarantees should be stated in all forms of advertising within AMIGAphile.

 The opinions expressed in the articles, columns, and advertising appearing herein are those of the authors and/or advertisers and are not necessarily those of AMIGAphile.

The editor reserves the right to refuse any submissions which are deemed unsuitable and no guarantee of | publication is made. Letters may be edited for clarity and length.

Permission is given to the addressee of this newsletter to make photocopies and printouts for personal use.

This newsletter was created using PageStream by Soft-Logik Publishing and Excellence! by Micro-Systems Software.

Special Thanks to Paul Miller, Sean 'too much spare time' Conner, Chuck Kenney, Mike 'is it troffed yet?' Neylon, and all the new Assistant Editors.

AMIGAphile is a registered tradename of Dan Abend. The contents of this newsletter are Copyright (C) 1992 by Dan Abend, All Rights Reserved, unless otherwise noted.

 Amiga is a registered trademark of Commodore Business Machine, Inc.

## **CORRECTIONS**

Last month's review of the KCS Power Board was initially released with the wrong version number. The latest version of the software is 3.5.

### Classified Order Form:

Classified Ads AMIGAphile, 4851 Kingshill Drive #215, Columbus, Ohio 43229

To figure the cost of your ad, the rate is \$1.50 per word. Any letters, numbers, or symbols with a space before and after counts as ONE word. **Boldface** is \$.75 extra per word. Minimum word count of 10 words per ad. Please type or print your ad.

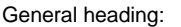

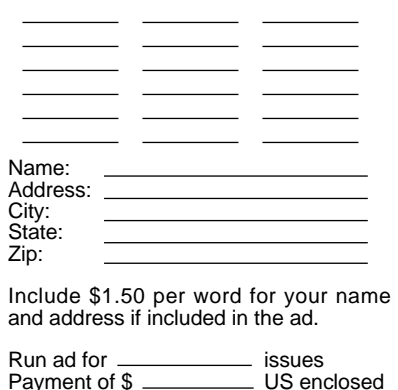

printer where they get photocopied to create the hardcopy version of the newsletter. I take the pages and collate, fold, staple, label, and stamp before mailing them to their final destination.

 Sounds easy doesn't it? If you have some better suggestion which won't cost me an arm, a leg, and a vital organ, pass them along. The method described above works. I hope all the effort is appreciated.

 Does anyone have any ideas how to add some color? How about pictures for the postscript/hardcopy edition? I was thinking about color laser copies for the hardcopy edition. Maybe some digitizing for the postscript version. Just tossing around some ideas. (as the editor drifts into a hazy dream)

### EMAIlING LIST

 Does anyone know how to setup an automated emailing list? I have been doing it by hand but I know there is a better way. I don't mind sending out AMIGAphile issues<br>through email, especially since some people don't have ftp capabilities at their site, but<br>I'd rather have it be automated. That would each issue.

### TITLE PAGES

Everyone doesn't get to see the lovely title page but those who print (or view) the postscript version or get the hardcopy version seem to enjoy them. If you have a piece of original artwork to display on the cover of AMIGAphile, send it to me. Remember, it will only be black and white. Pictures in electronic form can be pasted into the postscript version easily. Photos could only appear in the hardcopy version unless I can get someone to digitize them for me.

### CLASSIFIED ADS

Does everyone think these are too expensive or am I just being impatient. I tried to make them comparatively low. Maybe you just don't have any Amiga related items to get rid of.

### NEXT MONTH

 Next month I want to include articles on upgrading from WB 1.3 to WB 2.0. Any volunteers?

That's all the news about AMIGAphile that's fit to print. I hope to hear from everyone this month.

## **ASK THE EXPERTS**

I recruited a few experts but we have no questions to answer. I was hoping the hardcopy edition would pick up (before the financial problems anyway). Most of the questions would be from people without access to Internet. The net makes life easier for the majority of us who encounter problems but not everyone is lucky enough to have access.

 To prove that there are experts out there who don't know they have expertise, I would like to point out that if you upgraded to WB 2.0 (and it works) then you are an expert at this. Send me you experiences and opinions for next months column.

## **WHAT'S NEW**

 ASDG Incorporated announces the development of Art Department Professional support for the industry standard digital video scheme used by Abekas Digital Disk Recorders.

 Using this support, digital video images stored on 8mm cartridge tapes can be directly exchanged between the Amiga and Abekas A60, A65 and A66 systems. As a result, it is now more likely that professional videographers will use Amigas for highend video work.

 ADPro support for the Abekas carries a list price of \$200 and requires a Commodore SCSI disk controller and an Exabyte tape drive to function.

 For information as to how to acquire ADPro's Abekas support or where to purchase Exabyte tape drives, contact Gina Cerniglia at ASDG Incorporated, 925 Stewart Street, Madison, WI 53713 or call (608) 273-6585.

 *continued on page 3*

*WHAT'S NEW continued...*

#### COMMODORE'S NEW PRODUCT ANNOUNCEMENTS

#### Product Model Number: **A3000T-040**

Product Description:

 Amiga 3000 Tower with a Motorola 68040 processor. The MC68040 is running at 25 MHz and includes an on-chip FPU. The A3000T-040 includes a 2 0 0 <sup>m</sup> <sup>e</sup> g <sup>a</sup> b y <sup>t</sup> <sup>e</sup> h <sup>a</sup> <sup>r</sup> d d <sup>r</sup> i <sup>v</sup> <sup>e</sup> <sup>a</sup> <sup>n</sup> d 5 megabytes of memory. The MC68040 provides approximately 20 CISC MIPS, and 3.5 DP Megaflops. The A3000T-040 does not have either a MC68030 or a MC68882 installed. Note: The A3000T-040 is an addition to the product family and does not replace the A3000T-25/200 which remains a current product.

#### Product Applications:

 The A3000T-040 is the perfect product for demanding applications like complex animations, ray tracing, and intensive graphics. Most applications that require intensive computing will benefit when run on this Powerhouse processor.

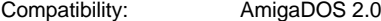

Manufacturers Suggested Retail Price: \$5998.00 US includes 1950/1960 Monitor through Sept. 30, 1992

#### Availability:

 First Reseller shipments are projected for mid-September 1992

#### Promotion:

 Advertisement in September AmigaWorld, Byte, and Amazing Computing Magazines. Commodore Press Release.

Note: Due to a typographical error the Advertisement in the September issue of Amiga World incorrectly indicated that the MC68882 would be included in the A3000T-040. This error has been corrected in future advertisement.

#### Product Model Number: **A3640**

#### Product Description:

Motorola 68040 upgrade card for the Amiga 3000T-25/200. The processor speed is 25MHz, and includes an onchip FPU. The MC68040 provides approximately 20 CISC MIPS, and 3.5 DP Megaflops. This product is intended for use in the A3000T ONLY. Installation of the A3640 in any other Amiga product may cause system failure.

#### Product Applications:(same as A3000T-040)

Manufacturers Suggested Retail Price:\$1998.00 US

#### Availability:

 Initially all units will be shipped as part of an A3000T-040 configuration. First reseller shipments of A3640 boards is projected for early Q2, FY93.

**FIGHTER DUEL PRO** (FDPro) is the successor to Fighter Duel, Corsair vs. Zero. FDPro retains all of the breakthrough features of its predecessor and combines a full selection of aircraft and performance enhancements to deliver a professional package for the serious aviator.

 Included among the 16 Allied and Axis aircraft are the Mustang, Spitfire and Me109. Some interesting lesser types, like the Japanese J7W Shinden are also included.

 An exciting and exclusive new feature of FDPro is the ability to connect a second computer through the main flight computer's parallel port (special adapter available from Jaeger Software for \$15.00) that continually displays the view to the rear of the aricraft. Now you can duel an opponent through the serial port while watching your six on the<br>slave, all at 28 frames per second on a high resolution, interlaced display.

 New features include: Rear view mode (with a second 'slave' computer), 16 Airplanes, Unrestricted view panorama, Rudder pedal support, Integrated tournament mode, Ground dots (switchable from dim, bright, and off), Multiple computer controlled enemy bogeys (2), Enemy skill level is user selectable, Catapult launches, New ground scenery, Review the last minute of flight, and 'Turbo' mode to get to places at 16 times normal speed.

 FDPro will run on any 1 meg Amiga, from the 500 up through the 3000T. All processors are supported. Kickstart 1.2 or higher is required. A faster processor and more RAM is recommended for some of the extra features (multiple

bogeys and ground dots). Release date for FDPro is September 1992. The list price is \$59.95. Owners of Fighter Duel, Corsair vs Zero may upgrade to FDPro by sending a certified check or money order (sorry, no credit card orders) for \$25.00, and disk #1 of Fighter Duel, Corsair vs Zero, to:

 Jaeger Software, Inc. Direct Sales Department 7800 White Cliff TerraceRockville, MD 20855

Authors: Jaeger Software, William F Manders, and Matt Shaw

**FIGHTER DUEL PRO FLIGHT RECORDER** is the first interactive motion path generator. Flight Recorder retains all the breakthrough features of the Fighter Duel World War II flight simulator series, while adding the ability to create realistic and complex object motion paths for use in NewTek's Lightwave 3D software.

 One of the most difficult and time consuming aspects of 3D animation is motion. FDPro Flight Recorder replaces the tedious method of hand plotting flying motion paths with a flight simulator you control. Flight Recorder records the flight path of up to three (3) aircraft engaged in maneuvers or dogfighting. Positional information has a resolution of 30 frames per second. Motion paths may then be imported into Lightwave 3D

to accurately animate flying objects, the camera viewpoint, aircraft, spacecraft, flying logos, etc....... You may fly solo against computer

 controlled opponents or interactively with another person via modem or null modem cable.

 FDPro Flight Recorder also has the ability to simultaneously generate Fighter Duel Pro Demo Reels that can be used to review your solo flights

 FDPro Flight Recorder will run on any Amiga with 3 megs of RAM and<br>Kickstart 1.2 or higher. A hard drive is recommended.

 Release date for FDPro Flight Recorder is November 1992. The list price is US \$79.95. Owners of Fighter Duel Pro may upgrade to FDPro Flight Recorder by sending a certified check or money order (sorry, no credit card<br>orders) for US \$25.00 (including<br>shipping), and disk #1 of FDP<u>ro,</u> to Jaeger Software [listed in the FDPro section above]

#### **FIGHTER DUEL PRO PARALLEL ADAPTER**

 Fighter Duel Pro for the Amiga has the capability to connect a second computer through the main flight computer's parallel port and continually display the view to the rear of the aircraft.

This special parallel adapter allows the connection of the two computers.

 Two Centronics-type parallel cables and the FDPro Parallel Adapter are required.

 Release date for the FDPro Parallel Adapter is September 1992. The list price is US \$15.00. To order, send a certified check or money order (sorry, no credit card orders) for US \$15.00 (shipping included) to Jaeger Software [listed above under FDPro]

#### InterACTIVE Digital Devices To Begin Sales of the **Amiga Smart Port** (tm)

 Inter ACTIVE Digital Devices, Inc. (IDD) will release the Amiga Smart Port for sale beginning September 1, 1992. The Amiga Smart Port is an auto switching game port interface for the Amiga. No plugging or unplugging of cables required to switch from mouse to joystick modes! Three ports are available for a mouse, digital joystick, and a fully compatible dual joystick PC style game port. Simply press the button on the device to be used and the automatic electronic switching does the rest. This port allows rudder pedals to be attached to the Amiga.

 The following items are included in the Amiga Smart Port package:

The Amiga Smart Port Two 9 pin interconnect cables (3' or 6') Four Velcro patches for mounting Installation and operation instructions 3.5" diskette "SmartPortCal" programCommon Questions and Answerssection, "If you have a problem..."

*WHAT'S NEW continued...*

- A special mouse mode switch is incorporated to allow several peripherals to be used simultaneously with the mouse.

 - Two sets of X and Y axes trim adjustments are provided to set the analog ports for maximum performance. - The Amiga Smart Port isolates the power supply from the potentiometer output with a solid state current limiting circuit.

 - The Amiga Smart Port is compatible with all Amiga software currently supporting the analog joystick(s); that is those using the reversed IBM X/Y axis configuration.

> InterACTIVE Digital Devices, Inc.2238 Nantuckett CourtMarietta, GA 30066(404) 516-0248

**SAS C 6.0** will be shipping September 14th. Prices will be: \$395 new, \$197.50 new with academic discount, \$109 for 5.xx upgrade, \$82.70 with coupon included with ANSI compliant library purchase.

**TRADERS** (a game similar to M.U.L.E.) by Merritt Software will be released the end of August.

**LOTUS 3 - THE FINAL CHALLENGE** will be released in the U.K. at the end of September. It will include a track editor.

**NIGEL MANSELL'S FORMULA ONE GRAD PRIX** by Gremlin Graphics - no release date known. [Ed. -- I'd like to see the fit that title on the disk label]

Atari, Commodore's long time competitor is at it again. This machine looks like an awful lot for a little money.

**ATARI FALCON** 030 Specifications

- CPU: Motorola 68030 32-bit microprocessor @ 16MHz w/ 32-bit bus FPU: Motorola 68881/68882 @ 16MHz
- 
- (optional) DSP: Motorola 56001 Digital Signal Processor <sup>r</sup> <sup>u</sup> <sup>n</sup> <sup>n</sup> <sup>i</sup> <sup>n</sup> g <sup>i</sup> <sup>n</sup> p <sup>a</sup> <sup>r</sup> <sup>a</sup> <sup>l</sup> <sup>l</sup> <sup>e</sup> <sup>l</sup> @ 3 <sup>2</sup> MH <sup>z</sup> <sup>w</sup> / 32kWords (24-bit) of local zero wait state static RAMROM: 512kB
- RAM: 1, 4 or 16MB(14MB usable) on daughterboard (RAM is 32-bit wide)
- Expansion bus: Internal 'Processor-Direct' slot for 386SX emulation (third party 386SX emulator nearly completed) or other coprocessors/etc.
- Video: (See below for specific video modes/resolutions.); 16-bit BLITTER @ 16MHz (also handles hard drive access); Accepts external video sync to allow high quality genlocking; Overlay mode for easy video titling and special effects; Overscan support; Hardware-assisted horizontal fine scrolling; VIDEL (video controller) sits on 32-bit bus

Audio: Stereo 16-bit Analog-to-Digital DMA

input; Stereo 16-bit Digital-to-Analog<br>DMA output; Eight 16-bit audio DMA record/playback channels; SDMA sound/DMA co-processor

Ports: 128kB cartridge port; 2 9-pin mouse/joystick ports; 2 15-pin STe enhanced analog/digital controller ports (Atari also has new analog controllers w/ a joystick, 3 fire buttons, and a 12-key keypad); MIDI IN, OUT/THRU; Bi-<br>directional parallel port; RS232C serial<br>port; SCSI II w/ DMA; Analog<br>RGB/VGA/composite video connector;<br>Stereo headphone out (1/8" mini-jack);<br>Stereo microphone in (1/8" mini-jack);<br>DSP por

> Misc: Internal 1.44MB 3.5" HD floppy;<br>Internal IDE 2.5" hard drive (optional);<br>Pre-emptive multitasking OS (MultiTOS) w/ memory protection and inter-process communication (also 68040 compatible); Realtime clock and battery backed up<br>RAM; 1040ST-style case w/ internal fan; North American availability in mid-**October**

 Price: 1MB/no HD - \$799 list 4MB/65MB - \$1399 list

> Resolutions available on the Atari Falcon030 (c) 1992 Atari Corp.Written by John Townsend

 A couple of notes: Unlike previous machines, there are just too many resolutions to give each resolution a name. Therefore, I will do my best to describe what the resolution is and which monitor it is on.

 - NOTE: TV and a Color Monitor are the same.. by Color Monitor, I am talking<br>about the standard SC1224. By VGA, I mean a standard VGA Monitor.

40 column modes ( "column" means the number of x pixels divided by 8)

resolution colors 320x200 - 2, 4, 16, 256, True color 320x400 interlaced - 4, 16, 256, True color 320x480 VGA - 4, 16, 256, True color320x240 line-doubling, VGA - 4, 16, 256, True

80 column modes:

640x200 - 2, 4, 16, 256, True Color 640x400 - 4, 16, 256, True Color 640x480 VGA - 2, 4, 16, 256640x240 line-doubling, VGA - 4, 16, 256

and lastly.. there are compatibility modes for ST Low, ST Medium, and ST High on both VGA monitors and SC1224 monitors. (On a color monitor, ST High is achieved by using the interlace mode).

 Also, the ST Monochrome monitor (the SM124) will work with Falcon030 as well. However, it only supports one resolution: ST High Resolution.

All modes on a TV can be overscanned. This means multiplying the X and Y resolution by 1.2. For<br>example, modes with 320 pixels of horizontal resolution (X res) will become 384 pixels across, and modes with 640 pixels will become 768 across. Overscanning is done in the X and Y<br>resolution. You can't do them<br>independently. Special Note: On a VGA

monitor, overscan is "faked".. since the video hardware doesn't have the capability to do overscan on a VGA monitor, we made it so that if a overscan mode is set on a VGA monitor, you still see the normal size screen, but the screen is a window onto the bigger<br>overscanned image. Make sense? We did this for compatibility. This way if a game that has an overscanned startup picture can use the same pic on both the VGA monitor and the TV monitor. Pretty

 cool, eh? <grin> BTW.. Overscan can NOT be set from the desktop. The AES and Desktop will work just fine with it, but because you can't see the parts of the screen, we thought that that option shouldn't be available from the desktop. We don't<br>want to confuse people. However,<br>Overscan can be set using a new XBIOS call (Vsetmode()).. so it is still available.

 I hope I haven't made any mistakes. I triple-checked this document in search of errors and I couldn't find any. If you do find some, send me Email on GEnie (to TOWNS) or CIS (70007,1135) and let me know.

-- John Townsend, Atari Corp.

 After looking at this one more time.. one point to clear up: By saying SC1224 Color Monitor, I mean any Color Monitor that Atari have manufactured for the ST/Mega/STE/MegaSTE computers. Clear as mud?

SUPRA TECHNICAL SUPPORT BULLETIN STATUS AND ENHANCEMENTS TO V32BIS ROM (1.2G)8/29/92

(taken from their bulletin board)

Supra Corporation7101 Supra Drive SW Albany, OR 97321

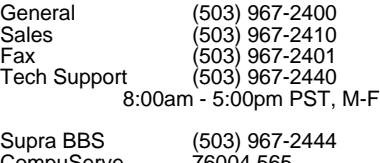

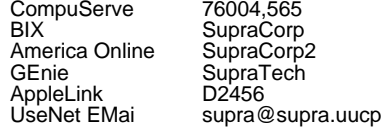

 Supra is doing the final beta testing on its latest rom for the<br>SupraFaxModem V32 and V32bis. Provided that this testing is completed with no problems, Supra will be ready to ship this rom to its current customers in a few weeks.

 Many of the enhancements are unique to the Supra V32/V32bis modem and are not available from other manufactures who are using Rockwell's v32/v32bis chipset or other v32/v32bis modems/fax modems that are on the

 *continued on page 5*

*WHAT'S NEW continued...*

market.

 The new rom is currently reved as 1.2G and will include the following features:

 Enhances Busy Detection Fixes several Lock Display/Modem problemsImproved Speed Renegotiation (Fall Back)

- upon bad line conditions Implements Fall Forward upon better line conditions
- Fixes Adaptive Answering (allows data/fax determination)

 Implements ECM (Error Correction Mode)Note: Must be supported by fax software

 Implements BFT mode (Binary File Transfer) Note: Must be supported by fax/ terminal software

 Fixes problem with DCD line turning off if modem configured with &C &Dx and &Cx settings are respected when in

fax mode Fixes problem connecting with some fax machines

- 
- 

 Added S-Register S109 Added S-Register S110=3 Implements Silent Answer (allows voice/fax determination) Note: Must be supported by fax software

Implements Caller ID

 Supra will be sending an upgrade offer to all registered owners. This offer will be for either a free ROM which has all of the above features, except silent answer and caller ID, or for a charge of less than \$30, a rom which has all of the above features, including silent answer and caller ID. Oversees customers will be able to get the roms from the overseas dealer that sold it to them. If they purchased the modem from a US dealer or Supra, they will need to order the rom from Supra, but there will be a shipping and handling charge.

 You will be able to order either rom from Supra via its BBS. We are currently working on the software to allow this, plus to allow you to enter your warranty card or change your warranty card online. Once this is working, it will be activated and you can immediately enter your order. The quickest way to order the rom will be via the BBS. Until then, please do not contact Supra to order either rom.

 The above information is subject to change or modification. At this time, this is all that is known. As soon as costs and other information is known, we will let you know via the Supra BBS.

#### UPCOMMING FEATURES AND NEW PRODUCTS

 The following features and new products are being worked on. We do not have any information on dates, technical information, upgrade costs, or product cost. As soon as we have the information, we will post it on our BBS.

 Internal version Certifiable International version MNP10 V23 Voice digitization in modem Voice softwareDTMF encoding/decoding

#### **ProWrite 3.3**

New Horizons is pleased to announce a new upgrade to ProWrite, the best selling Amiga word processor. ProWrite version 3.3 adds a number of enhancements over version 3.2; these enhancements include:

#### **HotLinks**

 ProWrite 3.3 supports the HotLinks dynamic data exchange system developed by Soft-Logik Publishing. This gives you a very close integration between ProWrite and other HotLinkscapable programs; you can edit text in ProWrite and have it automatically in co rporated into your desktop<br>publishing system, or change graphics in<br>a drawing or painting program and have the changes automatically brought into ProWrite!

Automatic Text Wrap Around Pictures You can now have text automatically wrap around pictures, either block-style or following the picture's curves, and with an adjustable offset.

Picture Enhancements

 There are a great many enhancements to picture handling in ProWrite 3.3, including the ability to name pictures and search for them in your documents, and precise control over a picture's location and size.

#### **Print Preview**

 Now you can get a reduced view of the each page of your document, to see on the screen how your final layout looks.

Improved Font Handling You can specify any font size for your text, not just those that are installed on your system. This gives you complete creative control over your text's appearance, and is especially useful if you are using outline fonts or printing on PostScript printers.

System Clipboard Support ProWrite 3.3 can exchange text and pictures with other Amiga programs through the Amiga's system clipboard.

Macro and AREXX Enhancements ProWrite 3.3 adds a very large number of new macro commands, giving you virtually complete control over ProWriteUs operation through AREXX.

\* Kickstart 3.0 and New Amiga Graphics Chips Support

 ProWrite 3.3 includes support for new features in Kickstart 3.0, as well as allowing you to open up to 256 color screens on machines with the new Amiga graphics chips.

#### And Much More!

 There are many more improvements throughout the program; things like document password protection, an optional vertical ruler, and much faster PostScript picture printing.

ProWrite 3.3 will be shipping in September 1992, with a new suggested retail price of \$99.95 US.

Registered owners will be sent upgrade information in the mail. Upgrade information is as follows:

#### Upgrades:

 from version 3.0 or later: \$20.00from version 2.5 or earlier: \$60.00

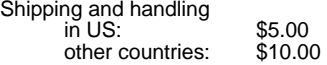

(Texas residents add 8% sales tax.)

James BaylessNew Horizons Software, Inc.

### CANONSTUDIO

CanonStudio is a new program which is intended for all Amiga Canon printer drivers. It does print 24/8Bit IFF graphics with up to 24 bit accuracy in any size (Want a 100\*100m poster?). CanonStudio is not limited to the max. 4096 colors of the Amiga printer device, though it does work with nearly all Amiga printer drivers. The pictures are printed FROM DISK ie. you don't need much memory for printing a 10MByte 24 Bit graphic in high quality.

CanonStudio is specially written for the Amiga operation system and is not just a simple portation from an IBM or Apple computer. Because of this, CanonStudio makes heavily use of multitasking and Kickstart 2.04. CanonStudio includes a spooler which allows you to specify multiple print jobs while the program is already printing in background. The program does provide a nice "click-and-drag" user interface.

Now, here are some of the CanonStudio features:

- 
- prints IFF pictures from disk does support nearly every IFF format including IFF24, HAM6, HAM8 and EHB. does not require \$&%\$ MBytes memory!
- 
- 
- 
- 

- poster function allows printing of any sized pictures<br>- number of copies can be defined<br>- 24/8 Bit accuracy<br>- multiple jobs can be defined and printed in

- background (estimated print time and more will be displayed) ink compensation does correct ink impurities color adjustment (gamma, contrast, brightness,
- weights,...)<br>Free definable ordered dither routines. Following<br>ordered dither matrices are already included:<br>Haltone-A, Halftone-B, Ordered-A, Ordered-B,<br>Spiral, Horizontal, Vertical, Bck-Diagonal, Fwd-
- Diagonal Three error diffusion dither routines: Floyd
- 
- Steinberg, Jarvis, Stucki Two serpentine blue noise dither routines are included: 30% random weight, 50% random weight ARexx interface
- font independent user interface

What does CanonStudio requires:

- 
- -
	-
	-
- an Amiga with at least Kickstart/Workbench 2.04<br>- 300KB memory (yep, that's all!)<br>- a Canon printer dirver:<br>CanonBJ130 V11.1 (Fish 696 and Canon)<br>- CanonBJ10 V4 (Fish 696 and Canon)<br>- CanonBJ300 V4.1 (Fish 696 and Canon)

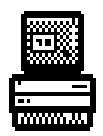

### **What My Amiga Means To Me**by Chuck Kenney

Radio controlled cars and airplanes, CB radios,

police scanners, calculators, remotecontrolled consumer electronics of all kinds, etc... I've bought them all - usually within days of their first appearances on the market! OKay-Okay, I admit it. I'm a hard-core neo-techno-phile. Or is it techno-neo-phile?

 It was all the rage in the late seventies. Many of my fellow computer te chnicians were buying 'home<br>computers' for themselves. "Home<br>own computer at home?". "I've gotta<br>check this out!". So I drove down to my local RADIO SHACK. I took one look at this big grey thing that was called a 'home computer'. "It has a TV screen?", I asked. "Oh, it's called a 'C-R-T'. Sorry." "What does C-R-T mean?", I wondered. "And you can save programs<br>on a cassette tape?". "Nice." <blah, <blah, blah..\$\$\$.> "It costs HOW MUCH ???" For THAT kind of money, it wasn't quite nice enough! I mean, a home computer should be like a color TV with a keyboard - you know, it should do COLOR and draw PICTURES and make MUSIC! I decided to 'pass' on this T-R-S... whatever it was called. So I bought the latest and greatest printing<br>calculator. "Never walk out of a<br>technology store empty-handed." Oops! Batteries, extra printing paper... and oh....a pair of mini-book-shelf speakers while I'm here. ...And speaker wire.

 Not more than a month later, I saw THE AD in a magazine... It looks like a keyboard with a computer built-in! It does color! It hooks up to your color TV!! It has special graphics and sound!!! And look at the key-caps on the<br>keyboard!!! LOOK!! There's little graphics pictures right there on the fronts of the key-caps!!!! WOW!!!!!

 My next income tax return was plowed into my new Commodore VIC-20. Three hundred and ninety-nine dollars... plus tax. I think that's what I paid. I was so excited the day I bought it, I can't remember now what store I bought my VIC-20 from. I only remember this colorful box under my arm and driving home to get started with my new 'home computer' hobby! How long ago was that? 10...15 years? It was exactly 4 apartments, 1 job, 1 wife, 1 home and 1 baby ago, all of which are still 'in service', even the apartments (presumably). During that time, and mostly before I got married, I had acquired a Commodore 64, Amiga-1000 and Amiga-2000, and let's not forget ALL the requisite accessories and peripherals; disk drives, hard drives, video, music, monitors, MIDI, memory, modems, aaannnnd multitudes of software. These are all still 'in service'. OKay-Okay, the VIC-20 is in a closet. So, as I have grown/ aged/ matured/

withered (choose one) from a 'typical' American bachelor (who used to blow his entire paycheck) to a 'typical' homeowner/husband/father (who is saving for

a hair-cut), I will now (finally) tell you what my Amiga (specifically) and Commodore computing (in general) has come to mean to me... or maybe you can guess...

 I like to compose music - DMCS, SoundScape, Music-X, Dr. T's;<br>Photography is another hobby Digi-View, ECA PhotoLab, TV\*Text, DeluxePaint IV; Videos for friends and family - Deluxe Paint IV, Deluxe Video III, The Director, Animation station, etc; Pocket Billiards is another hobby Animate the trick shots I know (BIG unfinished project!); Golf! I'll never break ninety - maybe if I digitize a pro's swing and genlock it over my own swing...; I probably SHOULD keep my resume updated - Final Copy and my wife's, and sisters', and in-laws'... - Final Copy again; Mailing lists for a couple of local music groups - SuperBase;<br>Games - Too many to mention, but the<br>C-64 "JUMPMAN" is a CLASSIC wrote a program to pick the start level!); What if I opened a Billiard Parlor? - VIP\_Professional; Personal inventory - SuperBase; Interactive video for my daughter, Faith - AmigaVision; and on and on and on...

 As my life habits and routines have changed over the years, so have my computing habits changed, from weekend-long cold-pizza-programming to intermittent tinkering. When I first purchased my Commodore 64, the first thing I did was to convert all my VIC-20 cartridge games to C-64 disks. This was a fun project for learning machine language, disk drives, memory maps, memory expanders, etc. My first Amiga project was to convert a C-64 "Simons's Basic" program I had written to<br>AmigaBasic - the program simulates a Spiro-Graph (remember that set of plastic rings and wheels that you could draw neat little designs with?). Shortly before getting married, I purchased my first 'C compiler' and a couple 3-D raytracers. I managed to get the famous "Hello, world" C-program to compile, and to generate a glass sphere in TurboSilver, but since then I have b <sup>e</sup> <sup>c</sup> <sup>o</sup> <sup>m</sup> <sup>e</sup> <sup>a</sup> d <sup>e</sup> <sup>v</sup> <sup>o</sup> <sup>u</sup> <sup>t</sup> h <sup>o</sup> <sup>m</sup> <sup>e</sup> owner/husband/father and the 'C' programming and ray-tracing doors will likely not ever be opened any wider by me. Well, maybe when I retire - it's only about 30 years away.

 Only 30 years away? You may laugh...I'm serious! I met a retired 'home-computer nut' at an 'in-law' family reunion. He's a great-uncle of my wife. He was thrillfully telling me about his<br>COCO (Radio Shack COlor COmputer) computing hobby. He had just hooked-up his brand new "5-1/2 inch disk drive". "5-1/4, Uncle COCO, not 5-1/2", I thought. He was amazed at how much faster it was than his data-cassette drive! So, I just MAY be sitting down in front of my old Amiga in the year twothousand-and-twenty-something to try some ray-tracing as a retiree. I am quite sure I won't have the money to buy an Amiga 9000 or whatever Amiga model will (hopefully) be available by then. It WILL be fun though to bore a greatnephew-in-law computer hobbyist at a family reunion with a story of my recent

upgrade to 8 Megs of memory! And he will probably be thinking something like, "God! Doesn't he know that RAM went out with the 1990's? NAM modules are the ONLY way to go these days.". (writer's note: NAM - Neural Access Memory module, infinite capacity, uses turn-of-the-21st-century neuralectronics technology.)

... But, I am getting off the subject...

So, at the risk of sounding ridiculously romantic, the Amiga has become a sort of "friend" - one I intend to keep for a long, long time. The Amiga has depths I will never explore. It has POWERFUL programs that can be intuitively learned (and revisited after long periods of time). "Ami" is both EASY to use AND to be PRODUCTIVE with - a rare combination. I get the feeling that the Amiga has the power to enable the prodigy, REGARDLESS of his field of interest. EVERY other computer I have EVER sat down to seems like only a box, a tube, and a keyboard - no personality, no excitement, no pizzazz. Just... well, not<br>fun. Maybe this is why the other computers are making it in the business arena. After all, work IS supposed to be "work", you know... not "fun". Without the Amiga, I would have quite an uninteresting, un-fun, and difficult time getting various things accomplished.

 Bravo, Amiga! Kudos, Commodore (not you, Marketing)!

 ... and you, dear reader, thanks for your time.

*WHAT'S NEW continued...*

This program is shareware and limited. In case you want the full version you can order CanonStudio from:

Wolf Faust

 Am Dorfgarten 10 W-6000 Frankfurt 50Germany<br>Tel: ++ Tel: ++49-69-5486556 (GMT) Fido: 2:249/3.5 (Wild Cat: ++49-6173-2544 HST,V.32bis) Email: wfaust@aurea.hotb.sub.org

Or in England

JAM 75 Greatfields DriveUxbridge, UB8 3QN Tel: 08952-74449 (GMT)

The price for registering is:

INTERNATIONAL US\$25 includes shipping (+ \$ 5 if payed by cheque. No COD!)

GERMANY DM 35 includes shipping. No COD (Nachnahme)!

ENGLAND #15 includes shipping

PS: Special Studio versions for Deskjet/Laserjet/24 pin Printers/9 pin Printers will soon appear, but more expensive... CanonStudio is an exclusive offer to Canon users and because of this, limited to Canon drivers.

#### **Amiga Assembly References**

**[1]**: This, and much more about the origins of hacking systems can be found in *Hacker's Heroes of the Computer Revolution b*y Steven Levy (ISBN: 0-440-<br>13405-6 [2]). Good book, and I recommend it.

**[2]**: ISBN stands for (I think) International Standard Book Number. Each book has one, and is all you need to order a book<br>from a book store. The salesperson may say they need the title and the author for ordering information, but they're lying.

**[3]**: The following programs are available from the Fred Fish Collection.

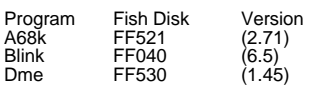

**[4]**: K&R Stand for Brian Kernighan and Dennis M. Ritchie, creators of the C programing language and that operating system known as UN\*X [5].

**[5]**: The *New Hacker's Dictionary* (ISBN: 0-262-18145-2 (hc) or ISBN: 0-262- 68069-6 (pbk) also available in an on-line version) says about UN\*X:

UN\*X: n. Used to refer to the UNIX operating system (a trademark of AT&T)<br>in writing, but avoiding the need for the<br>ugly ((TM)) typography. Also used to refer<br>to any or all varieties of Unixoid operating<br>systems. Ironically, lawyers now say<br>(1990) that the postfix has no legal force, but the asterisk usage is entrenched anyhow. It has been <sup>s</sup> <sup>u</sup> g g <sup>e</sup> <sup>s</sup> <sup>t</sup> <sup>e</sup> d <sup>t</sup> h <sup>a</sup> <sup>t</sup> <sup>t</sup> h <sup>e</sup> <sup>r</sup> <sup>e</sup> <sup>m</sup> <sup>a</sup> y b <sup>e</sup> <sup>a</sup> psychological connection to practice in certain religions (especially Judaism) in which the name of the deity is never written out in full, e.g., 'YHWH' or 'G--d' is used. See also {glob}.

**[6]**: RKM stands for Rom Kernel Manual and is a three (four for 2.0) volume set of reference manuals for the Amiga. For AmigaDOS Version 1.3, they include:

#### Libraries & Devices

(ISBN: 0-201-18187-8, Commodore Item Number (CIM) 363099-01)

 This volume is more or less a tutorial <sup>o</sup> <sup>n</sup> p <sup>r</sup> <sup>o</sup> g <sup>r</sup> <sup>a</sup> <sup>m</sup> <sup>m</sup> i <sup>n</sup> g i <sup>n</sup> <sup>t</sup> h <sup>e</sup> A <sup>m</sup> i g <sup>a</sup> environment, and includes using libraries, devices, graphics and Intuition.

#### Includes & Autodocs

(ISBN: 0-201-18177-0 CIM: 327271-06)

 This volume contains a description of all system calls available in the various libraries and devices. It also contains information about the IFF format (which I'm not going into), the source code for the C header files and Assembly include files as well as some sample code.

#### Hardware Reference(ISBN: 0-201-18157-6 CIM: 327272-04)

This contains the hardware specification of the Amiga. No serious Amiga programer should be without it.

All are published by Addison-Wesley Publishing Company, Inc. I'm not affiliated with them, this is just for your information.

### **AMIGA ASSEMBLY**

 An Introduction - 'Hello World'by Sean Conner

 Welcome to the first of a (hopefully) ongoing series of articles on Assembly Language for the Amiga.

 Anyway, after some thought, I decided to stay away from the traditional course of things, where I spend an article describing binary, octal, decimal and hexadecimal notation, then spend several articles describing the instruction set of the MC68000 (shorthand version: 68k), and THEN spend an article on how to use an Assembler and linker and then.

 I've had enough of that type of teaching method in class. Besides, there are many, many books out there that can teach you that stuff. Like I said, I'm not going the tradition route here.

 "Well," you say, "if I can just buy a book and learn Assembly Language that way, why waste my time reading this?" Glad you asked (pretend you asked).<br>Most books on the subject (about 99%) on Assembly go into excruciating detail about the instruction set, giving trivial examples on how to use most of the instructions available, and maybe an overview of the computer system (just enough to run some not-quite-as-trivialbut-still-useless-in-the-real-world examples (not all books are like this, but many are)). Also, some books assume you've never programmed a computer before. Other's assume some<br>programming experience (BASIC, C, Fortran, Pascal, stuff like that) and try to use that knowledge to teach you. I've found that that usually is a hindrance to learning something so radically different (and no, C is not quite the 'portable Assembly' some say it is).

 What I'm planning on doing is to present some (hopefully) realistic situations that face the Assembly Language programmer, offer several solutions, and explain why I did what I did. I also hope to teach something about the art of optimization (or, in the old days of hacking, what was called<br>bumming code [1]). I also hope to teach you about what's available on the Amiga, both software wise (Exec, AmigaDOS, Intuition, etc) and hardware wise (DMA, Blitter, Copper, etc).

 I've found that the best way to learn Assembly Language is to have a good book (or some book if you can't find a good book), look at as much Assembly code as you can get (the good, the bad and the ugly) and then program as much as possible (typing in examples by hand, if you have to).

So grab that 68k reference, the RKMs [6] and come on ...

\* \* \* \* \*

 But first! A word about the software I use (simply because Dan Abend (the almighty Editor-in-Chief) mentioned that I should mention it) and the hardware I have. So here goes.

 The Assembler I use is A68k [3] by Charlie Gibbs (well, the Amiga port anyway). The reason I use A68k is that one, it's free. Two, is that you get the

source code. Also, it does support separate compilation of source code for later linking. It may not be as fast as ASMOne, but ASMOne doesn't really allow you to have separate modules (at least the versions I've seen).

 The linker is Blink [3], from the Software Distillery. It too, is freely available and (from what I've heard) a bit better than Alink (the default linker for the Amiga)). Besides, A68k works in conjunction with Blink anyway, so

 And the editor I use is Dme [3], by Matt Dillion. If you've never heard of Matt Dillion, that's surprising, because Matt is a code factory (Dme, Dmake, DICE (an integrated C environment including front end, pre-processor, compiler and assembler (not sure about<br>the linker though)), Csh (a replacement<br>for the CLI) and various other miscellaneous utilities). The editor is, again, free, comes with source code and is customizable (remap the entire keyboard if you want to).

 About the only thing that isn't quite freely available are the include files from Commodore. You basically get them f <sup>r</sup> <sup>o</sup> <sup>m</sup> C <sup>o</sup> <sup>m</sup> <sup>m</sup> <sup>o</sup> d <sup>o</sup> <sup>r</sup> <sup>e</sup> , <sup>o</sup> <sup>r</sup> f <sup>r</sup> <sup>o</sup> <sup>m</sup> <sup>a</sup> development environment like Lattice C (that's where I got mine from), or type them in from the RMK books (not something I recommend 8-). I use them because they're there, but if many of you don't have them, I guess I can supply the values (mostly offsets inside of structures really) needed.

 As for hardware, I have an Amiga 500 with a lowly 68000 running 1.3, 3 meg RAM (512K of that is chip) and a<br>GVP Impack Series II A500-HD+ 50M hard drive (at least, that's what it says), and two 3.5 disk drives. Nothing that spectacular (well, except for the hard drive), although for development work, a harddrive is recommended, but you may get by without one (which I've done on a old IBM PC. Not for the faint of heart).

 But enough of formalities, on with the show ...

\* \* \* \* \*

 Seeing how this is the first article (of a series) and all, I've decided that a frivolous program wouldn't be all that bad. Besides, the following program is one that is done in each programming language (at least, every time I learned a new language, I've done this program in it), and if you can get this one to run, you're on your way. Besides, even K&R [4] did this program in their book, *The C Programing Language*.

 All the program does is print 'hello world' to the screen (well, in this case, to the CLI window you run the program from), but it does illustrate some points about the structure of an Assembly language program, and some of what is needed to start a program on the Amiga.

 The first few lines include the Amiga specific include files. I've found that this order of includes works (at least for the Assembly .i files from SAS/Lattice and A68k). I've included them because (1) they're there, and (2) I don't feel like tracking down the offsets manually through the RKMs (although, like I said, I can probably find out the offsets they provide if enough people ask me ... ).

 The next section is the actual code, as you can see from the line that starts 'section mycode,code'. I include the section directive because (1) I come from the MS-DOS world where it's MANDATORY to have sections for code, data and stack (old habits die hard) and (2) because I tend to write large programs that span several files, and this way, the linker (Blink) will string together all the code sections that have the same name, and all the data sections with the same name. It keeps things more manageable with small files than one large monolithic piece of code that's about 70K in size!

 Sections are optional under A68k, and you can forego them, but I feel that the benefits of using this method outweigh any other reason you may have for not doing it. Anyway ... on to the actual code.

 The first thing you'll notice is that I open up dos.library. Since this is a complete stand alone program (not linked with anything else), I have to do this step. The next thing I have to do is get the file handle for output to the CLI window (usually, unless you re-direct output to a file, in which case, the file handle I get references that file). Only then can I actually output any message.

 After the message is written, I then can close the dos.library and then simply return to the system.

 Wow! Quite a bit of code just to print out a 13 byte message. Well, welcome<br>to the wonderful world of Assembly. One thing you'll notice is that the source code for programs written in Assembly tend to be a bit larger than their counterparts written in higher level languages (HLLs) like C or Pascal, but the resulting executable is usually smaller (unless you link in a large static library like c.lib). Because with Assembly, you're more or less telling the CPU exactly what you want done, as opposed to, say C, which has to take a more general route to get something done.

 So, track down an Assembler and linker (maybe even an editor), read your 68k reference manual, peruse the RKMs (if you have them) and play around with the code some, and next month, we'll see about getting rid of those nasty gurus that seem to keep popping up on the system, if you're like me and still running under 1.3. Even if you have 2.0 (which, if I understand, has done away with gurus), you will still find next month's topic interesting. Also, some code to output more than just static text.

#### See you later ...

### \* \* \* \* \*

About the author: Sean Conner is a 23 year old student at Florida Atlantic University well on his way to becoming a tenured undergraduate. When not pretending to work, consulting on programing under MS-DOS, reading news, hanging out with friends, sleeping or eating, he programs the Amiga. He may be reached via Internet at<br>'spc@pineal.sci.fau.edu'.

### **AMIGAphile Survey - part III: The Final Chapter**

Overall, the AMIGAphile survey was fun and enlightening. I hope to do this again next year but until then, here are a few final figures to think about.

#### SHAREWARE

Eighty three percent of those surveyed (chose Trident for their patients who chew gum) use shareware programs. The Amiga has the largest number of shareware programs available. This makes 83% no surprising. Most users would never consider using software without paying for it. This would ensure that developers keep developing and a good software market would exist. The problem is that only 56% register the shareware they use. At least 20% register some of the shareware programs they use. They are honest about this fact. Some authors don't support their products and I think users should demand good support before registering. The bad news is, this leaves 24% who don't register the shareware they use. Bad user! Bad user! The above figures are alarming. Everyone complains about the software quality, the product support, the lack of upgrades, blame it piracy. Software companies are dropping the porting of their software to the Amiga. This is good news for those who have ugly, slow, IBM ports but this is bad news for the software market. The IBM market is more lucrative. If you use the software, register it. If there is a reason you won't register it, let the author know. Without software all our fabulous hardware is

 *continued on page 7*

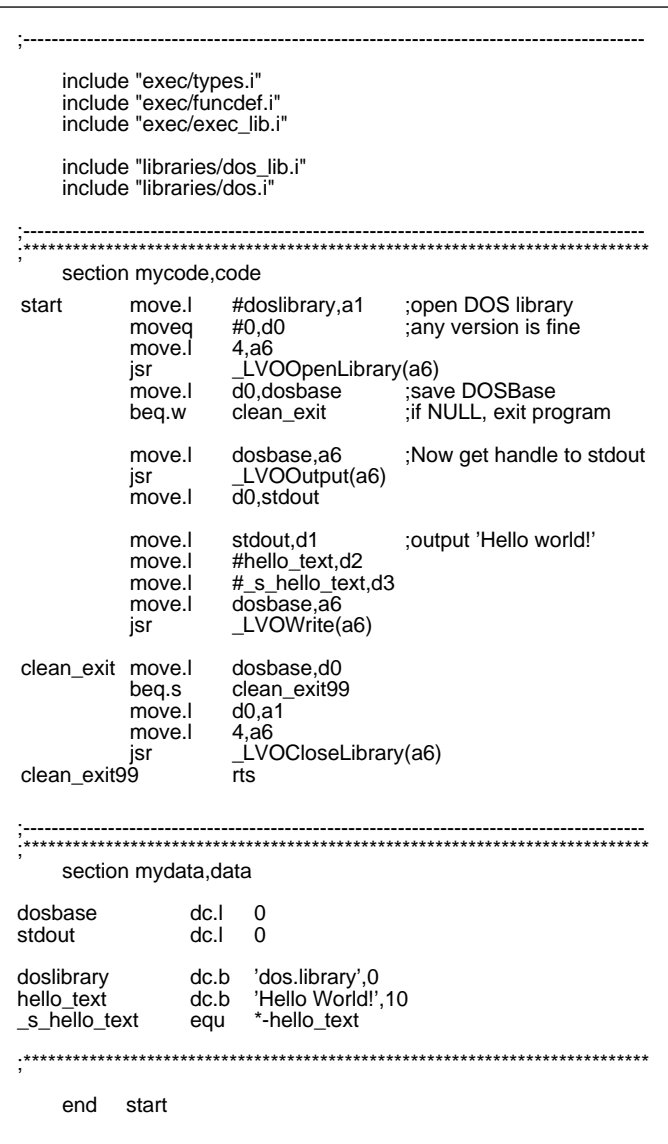

*Hello World sample code outputs 'Hello World' to CLI window*

#### *AMIGAphile survey continued...*

scrap metal. I know that piracy exists but all the problems can't be blamed on that alone. Among pirates there is a saying, "If it's good enough to take up disk space, it's good enough to buy". I do wish companies would do away with their stupid protection schemes. Pirates will always get around them and they annoy the helpless user who owns a legitimate copy. That's enough preaching. Think about supporting the software developers. They will be the ones to say when the Amiga is through in the market. Even if Commodore stops making them, there will still be those who have one.

#### HARDWARE HACKERS

The Amiga was originally 'the' hacking machine. Many users do their own hardware upgrades. A1000 owners are particularly prone do solder things inside their system. 22% of those surveyed do, or have done, their own hardware hack. The number of successful hacks was not tabulated by this survey. Many of them are simple and most are the only way to upgrade an old system. I'd be more willing to take a soldering iron to my machine if I knew I could upgrade (read A1000 owner).

#### AVERAGE USE

How often do you use your Amiga? Now that I do this newsletter, my Amiga only gets turned off long enough for me to sleep. I do everything on my Amiga (except fry eggs - even though the SCSI drive does run hot enough).

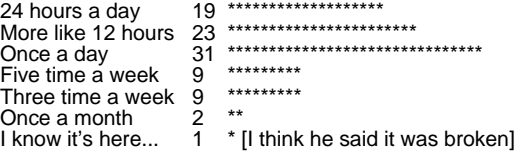

#### WHAT I DO WITH MY AMIGA

I tried to include a selection of the most common things done with a home computer (especially the Amiga). Two people threw me a curve and said they use it to teach. Now that's refreshing news. Since most of the surveys came from people on InterNet, the large number of people doing telecommunications is expected. This gives AMIGAphile the large reader base. Everybody is a game player. The Amiga has the talents and is often necessary to blow of some steam. The rest of the figures, I leave for you the decipher. I wonder what the software market is geared towards...

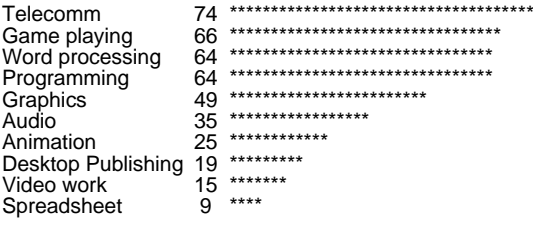

### POPULAR PROGRAMMING LANGUAGES

It seems that C is envogue on every platform but Amiga users are entrenched in that camp as well. The Amiga always<br>seemed very suitable for programming in C and Commodore<br>seems to encourage this buy looking at their Programmers<br>Reference manuals. The ever classic BASIC holds s place but I think this is because of the efforts to make it more structured. When I was growing up, everyone knew BASIC. I guess, learning new languages is never fun and with the improved environments so BASIC packages offer, there is little incentive to change. I expected assembly to rank high on the list since many things are done better using assembly language; even if it is in-line code in a C program. The rest of the contenders are languages which cater to a specific programming task. Being at a university gives one the

opportunity to be exposed to many different languages but I don't imagine too many companies have accepted some of the newer languages. Maybe, it's because many of these languages aren't support by the big names in language packages.

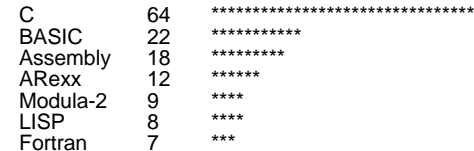

#### WHAT OTHER MACHINES DO AMIGA USERS OWN?

Sixty one percent of Amiga owners have another system (two timers, hmpfh). Forty three percent own an IBM or a compatible. This doesn't surprise me for some reason (I own one too). Windows is a face-lift for a poor excuse of an operating system. Excuse me, Bill Gates, you need how much RAM to multi-task? 4 meg minimum? I think I can name that tune in 512K. Most IBM users are zombies who do what they're told without know why. They say you need a 386 or better, then that's what you buy. I must admit that the prices are low and the graphics are superior (for now). Macintosh owners make up 14% of those who own another system. They are easy for novices to use. They don't have any of that Guru nonsense the early Amigas seemed to proliferate. The other 40% own something different. These systems range from Commodore 64's to Apple ]['s and Atari's. Most of these systems just collect dust. I know, I have one of each. I just like to have the latest and greatest. I guess that's why I didn't buy a Nintendo (needed more computing power).

#### HOW'S OUR DRIVING - COMMODORE

Oh boy did I receive a ton of comments on this question. Everybody has an opinion about Commodore. At least we are entitled to this one. The categories to rate were marketing, sales, support, reputation, and overall opinion. These are all opinions and reflect the feelings of Amiga owners everywhere. Commodore (tap tap tap) are you listening? This could save you company... (trailing off into the hot air). Commodore has exhibited very little marketing. Take some initiative. I just got a<br>packet in the mail about the Amiga as a multimedia machine.<br>It's great literature. Now, put it in some magazines (I got this by<br>filling out a reader servi that people feel sales have been going well but not great. Mediocre... the computer isn't and the users aren't ... who does that leave? Support was rated at Good. This is encouraging. I find support to be very important and would like to take the time to thank everyone from Commodore who participates in discussions on the InterNet. Commodore's reputation ranks at average. Is this how the owners see Commodore or how other see Commodore? I don't know (best Pee Wee Herman impression). Overall, they rate better than hangnails but worse than pepperoni pizza. Now if we could just get some really good press...

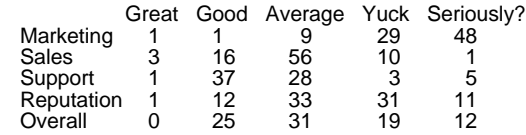

#### RIDING INTO THE SUNSET

Most of all, this survey was fun. I got to introduce myself to many different people and find out if AMIGAphile would be worth the effort. The numbers never lie and I think the questions where pertinent. I hope you learned something. Y'all come back now, ya hear!

## Monkey Island II: LeChuck's Revengeby Paul Miller

 Lucasfilm Games has done it again. I'll just skip any corny introduction I might have spent more effort cooking up

 -- This game is simply amazing! Guybrush Threepwood is back, a little older, a little less naive, and with an entirely new adventure ahead. Monkey Island II has four islands, an evil pirate's fortress, some new friends, very tricky puzzles, really cool music, and that great Lucasfilm humor. All on a whopping ELEVEN disks! You don't need a harddrive, but if you don't have one here's your excuse.

 You don't need to have played the first Monkey Island, but it helps, since you'll meet up with people from the first game. Ever wonder what happened to 'ol Stan, or how Guybrush fared with Elaine?

 Now Guybrush is after the legendary treasure of Big Whoop, which could also be his ticket to finally destroying his arch-nemesis and really creepy dead dude, the Ghost-Pirate LeChuck! That's right, LeChuck is back too and revenge is on his decomposing mind.

 Better brush up on your voodoo and roulette, because this one's a toughy. Fortunately, there are two versions of the game: the normal version and the "whimpy" one, which doesn't have all of the puzzles. Some of these brainteasers aren't very obvious at first (or even last), but once you figure them out (or get some nice person on the Internet to give you some hints) you'll likely laugh your head off! The frustration and anxiety are well worth the effort!

 If you're not familiar with this type of game, it's what's commonly termed an "interactive graphics adventure." Most of the screen is the view of what's going on in the game and the lower portion of the screen has a bunch of words describing what you can do, along with little icons representing your inventory. To look at an object, you would click on "look" and then on the object (either on the viewscreen or in your inventory). There are keyboard shortcuts for most of the commands, so you can press 'L' and then point the mouse at the object. A two-handed operation like this works a bit faster than just using the mouse.<br>When you need to talk to another person, the control area turns into a list of phrases you can say. Click on a phrase and it appears above Guybrush's head while his mouth moves (as do all characters when they speak). He even gestures with his hands convincingly where appropriate! At any rate, the interface is very intuitive and easy to learn.

 The graphics were converted very well from 256-color VGA. The animation is fluid, and most of the sequences are quite humorous. Sound effects are limited but the music is great, changing styles depending on the location, and setting a distinct mood for each. It's especially nice running through a sound<br>system with a bit of hall reverb if you have a digital signal processor.

The game will run in 1 megabyte of

RAM, and the copy protection is a cute code-wheel affair with some very interesting cures for some common pirate diseases. There's only one problem: it won't run under AmigaDOS 2.0. You have to switch to 1.3 to get it to work correctly. This may be a problem for A3000 owners with 2.0 in ROM. Perhaps some tweaking with cache and RAM options will allow it to work.

#### Retail: \$59.00

 I can't rave enough about Monkey Island II. What an experience! I spent a whole week on it and hated when it was over -- and what a surprise! I can only hope there's more to come from LucasFilm Games.

> On a scale of one to ten,this is a definite TEN!

#### **BUILDING A WORLD** SimEarth vs. Global Effectby Mike Neylon

 Remember the good old days of Populous and SimCity? Two relatively simple games to learn, but required strategy and planning to conquer? Well,<br>with the release of SimEarth and Global Effect (as well as Civilization), you can now prepare yourself for hours of strategy and planning as you construct your own world.

 SimEarth, by Maxis, uses the same premise as SimCity and SimAnt: the development and manipulation of 'sims', computer-controlled creatures that follow basic instinct. Your goal in SimEarth is to create a suitable environment for your sims to evolve from singled-cell lifeforms to space-age civilizations. You are allocated a 'energy budget' which grows based on the number and type of life-forms present. Your energy is reduced as you perform actions on your planet: adjusting the water cycle, increasing seismic activity, decreasing the reproduction rate, and several other features. You can also add life-forms and terrains to the planet. And for fun, you can send that random meteor or tidal wave and see how the sims react.

 The full game is played in 4 stages. Each stage represents an evolutionary cycle, and requires a fulfillment of a goal to proceed to the next stage. For example, in the first stage, you must create a planet suitable for life, cause life to begin, and to get land-roming creatures. In the final stage, you must take the sentient race from the start of the Industrial Age to the beginning of<br>space travel. The time scale in each stage varies, from billions of years in the beginning, to hundreds of year at the end.

 The sims, as well as the planet, are controlled by a theory known as the Gaia effect. The theory states that the planet and life are connected in complex ways, and the actions of one will affect the other. This is very well implemented in SimEarth. Once cities start appearing on your planet, you will notice an increase in temperature, carbon dioxide levels, and the planet will react, with severe weather and changes in the environment. A special interface can be used to 'talk' to your planet, but this merely consists of a few sentences of advice.

 Global Effect, from Millennium, also uses the concept of creating your own world, but from a different starting point. In Global Effect, you must colonize a world, using its resources wisely and carefully, but without upsetting the environment of the world. Again, you have an 'energy budget' which grows with the production of fuel from the planet. Building production sites, cities, forests and park lands, and farms all cost money. However, you are less directly in control of the planet. If the planet starts to freeze, you just can't increase the greenhouse effect - you must build services to fix that, or destruct the existing services that create the cold temperatures.

 Power can come from several resources including oil, coal, nuclear,<br>solar, and wind. If necessary, the resources must be processed before use, and storage devices must be created. Power must be supplied to the city, and distribution is very important. You also must provide fresh water, sewage treatment, recycling programs, and hospitals for the people. However, an eye must be kept on resources and the planet. Once mines are mined out, they are shut down, and are unusable.

 Several one player situations are available, including creating a colony on several different types of planets and repairing damage done to a planet. However, there are also features to play with a second player over a modem, or to play against the computer, either to create a world, or to win control over a world. Several services are added for that goal, including missile silos,<br>airfields, and harbors.

 Global Effect is filled with information, as is SimEarth. Ozone layer levels, pollution, and contamination are just some of the data one can inquire about. Both games are HD-installable, and work under both 1.3 and 2.0. Neither require a lot of memory (can be run on a 1 meg machine), and both are multitasking.

 I must admit, Global Effect has one of the best-looking interfaces I've seen for a game. The 32-color presentation is magnificent, and can be played in NTSC or PAL. SimEarth is only 16 colors, but some of the creature icons are done quite well. The worlds in Global Effect are much larger than those in SimEarth, and seem to have a much better resolution in the end. The SimEarth interface also seems to have a few bugs (a button doesn't activate once in a while). However, control in SimEarth is much easier. You can select an object using a menu-like technique, while in Global Effect, you must scan through a list of icons to choose an object (you can define the function keys to select an object). Moving in SimEarth involves moving the mouse to the edges of the screen causing it to scroll, while in Global Effect, you must constantly click on a directional pad, which costs you energy points. Also, you seem to have a more direct control on your planet in SimEarth; the results of your actions seem to come much faster.

 Although the concepts are basically alike, strategy is vastly different. In SimEarth, I found that I could make several mistakes without a major change happening on the planet. Therefore, I had a bit more room to experiment. In Global Effect, moves are very costly, so one must be cautious and plan well in advance. Spacial arrangement of the buildings in Global Effect is also a prime consideration, unlike SimEarth. For example, start building too far away from a water source, and you will start to lose people due to dehydration.

 As for complexity, both games must have a very large algorithm to handle the simulation. The reproduction and mutation of species in SimEarth, and the environmental effects of habitations in Global Effect are modeled very well.

 Both games also have a definite bad point. In SimEarth, a noticeable lag time occurs quite often, and play is sometimes very slow. In Global Effect, the computer opponent is very fast, and I have yet to be able to keep up with it before being destroyed. Besides other minor points, both games are very enjoyable, and will provide hours of fun as you become a god once again...

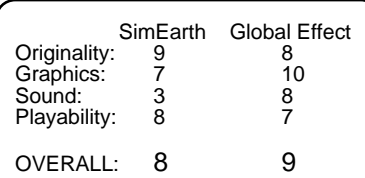

SimEarth - Graphics could have used 32 colors, I think, and the only merit of the sound is the introduction of the tone monitor.

Global Effect - I think this one followed in the other's shadows. Good intro music and sound | accompanies mouse clicks.

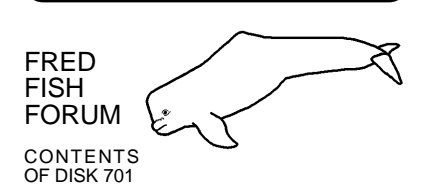

Du -- A very small (only 932 bytes) program to<br>display the total disk space used by a directory<br>and all its sub-directories. This is version 2.5,<br>an update to version 1.0 on disk 416.<br>Enhancements include wildcards, totals clearer output plus the program can be made resident. Requires Kickstart 2.0. Includes source in assembler. Author: Stuart Mitchell

Examiner -- Will question you with files<br>produced by SpellCheck. Smaller than<br>SpellCheck, looks better under AmigaDOS<br>2.0, and has some extra features. Version<br>1.0, binary only. Author: Preben Randhol

GNUPlot -- An interactive function and data plotting program which supports a great number of<br>output devices. Includes extensive on-line help. This is version 3.2, an update to version 3.0 on<br>disk 552. Includes source.

SpellCheck -- A program which aids you in learning foreign words. You enter the words and their<br>translations, and then the computer quizes you later. Version 1.3, update to version 1.2 on disk<br>606. Binary only. Author:

#### CONTENTS OF DISK 702

A-Gene -- Latest demo version of a popular genealogy database program. A-Gene now supports<br>both PAL and NTSC systems. This demo is complete but limited to 200 persons/70 marriages, and<br>does not have on-line help. A-Gene in

DoubleSquares -- A game played on a 10x10 board, where the goal is to set as many tiles on the<br>board as possible. There are 100 different color combinations for a single tile, and rules which<br>control where tiles may be pl

Indent -- A C source code formatter/indenter. Especially useful for cleaning up inconsistently indented code. Version 1.4, an update to version 1.3 on disk 672. Includes source. Author: Various, Amiga port by Carsten Steger

PointToPoint -- A board game where each player gets to alternately set one of his stones on the<br>board until the last field is occupied. The goal of the game is to enclose as many stones of the<br>opponent as possible. Versi

#### CONTENTS OF DISK 703

BootX -- An easy to use boot, file and link virus killer. For use with KickStart 2.0 only. Has lots of options to detect and kill Amiga viruses, extensive manual, locale support and AmigaGuide online help. This is version 5.00, an update to version 4.45 on disk 641. Binary only. Author: Peter Stuer

HunkX -- A utility to examine the hunk structure of executables, static libraries, dynamic libraries or object files. Supports all AmigaDOS 2.0 hunks. For use with KickStart 2.0 only. This is version 2.00, binary only. Author: Peter Stuer

LVD -- A first defense utility against file and linkviruses. It patches the LoadSeg vector(s) and checks every executable that comes along. Recognizes 33 file or so linkviruses. Version 1.73, an update to version 1.72 on disk 641. Binary only. Author: Peter Stuer

MAssign -- A little command to make 'M'ultiple assigns. Allows you to remove all assign and<br>makedir statements from your startup-sequence. For use with KickStart 2.0 only. Version 2.00,<br>Binary only. Author: Peter Stue

MPE -- A compiler tool for users of the M2amiga programming environment. MPE does the same job better than your batch file. You can do everything with the mouse or the right amiga key. With this Modula-2 Programming Environment you can compile, link, and run your program. When there<br>is an error, the editor is started automatically. You can set all switches for M2C, M2L and M2Make.<br>This is version 1.17, an u **Timmermans** 

#### CONTENTS OF DISK 704

Flex -- A replacement for the UNIX "lex" (lexical analyzer generator) program that is faster than lex, and freely redistributable. Lexical analyzer generators are generally used in combination with parser generators (such as yacc or bison), to generate frontends for language compilers and other<br>tools. Version 2.3.7, an update to version 2.3 on disk 407. Includes source. Author: Jef Poskanzer, Vern Paxson, et. al.

GrabIFF -- Lets you grab any screen, window, portions of a screen or a mousepointer-image as an IFF-ILBM-file, which can be used by nearly any paint program on the Amiga. Gives you lots of<br>useful options. Implemented as a commodity. Version 1.00. Includes documentation in german<br>and english language. Author: Ha

PowerPlayer -- A very powerful, user friendly and system friendly module player. It can handle<br>nearly all module-formats, can read powerpacked modules, and comes along with its own cruncher<br>that uses the lh library written port. Needs the powerpacker.library and the reqtools.library to run, both included in the package. This is version 3.0, an update to version 2.7 on disk 687. Freeware, binary only. Author: Stephan Fuhrmann

SFCoder -- A program that allows you to encrypt and decrypt files by using a password. Uses complex routines to assure the security of your data. Requires OS 2.0 to run. Version 3.2, an update to version 3.0 on disk 687. Freeware, binary only. Author: Stephan Fuhrmann

SPClock -- A clock that uses sprites to display the time. This allows the clock to remain visible no<br>matter what screen is being displayed and no matter where you scroll on a Workbench 2.0<br>autoscrolling screen. Version

SunClock -- Displays a map of the world showing the portion that is presently illuminated by the sun. Version 1.0, ported from X11 and Suntools versions. Includes source. Author: Mark Waggoner, John Mackin, John Walker

#### CONTENTS OF DISK 705

CrossMaze -- A crossword puzzle game where the player is given the words but no clues. The object is to find a way to place all the words back into the puzzle. Options include 10, 20, or 30

word games with one or two players. Version 1.0a, an update to version 1.0 on disk 694. Binary only. Author: James Butts

FishCat -- A program designed to allow searching the entire library. Was written specifically for KS 2.0. Features very fast searches and the built-in ability to easily add new disks to the database. Supports many 2.0 features such as AppWindow and public screens. Iconifies. This is version 1.2, an update to version 1.1 on disk 607. Adds a simple AREXX port, printing, compact update files, and fixes all known bugs. Author: Matt Brown

MFR -- Magic File Requester is a replacement for other file requesters. Features include complete keyboard control, nice outfit, proportional font support, multiple directory caching, file find mechanism, file class support, file notification, many configuration options, history list, etc. This is version 2.0a, shareware, binary only. Author: Stefan Stuntz

NewIFF -- New IFF code modules and examples for use with the Release 2 iffparse.library. This code release is again 1.3 compatible (the 37.8 release was not). This code is intended to replace the 1985 EA IFF code modules, providing significant enhancements including support for arbitrary display modes and overscan (2.0), clipboard load/save, centralized string handling (for ease of localization), and simplified subroutines for displaying, saving, and printing ILBMs. And the 8SVX reader now plays! This is version 37.10, an update to version 37.9 on disk 674.<br>Author: Submitted by Carolyn Scheppner

#### CONTENTS OF DISK 706

ABackup -- A new backup utility for the Amiga. May be used both for hard disk backup and for file archiving. Has a full Intuition interface, can save/load file selections, handles HD disks, etc. Includes both French and English versions. This is version 1.31,<br>shareware,binary only. Author: Denis **GOUNELLE** 

APrf -- A freely redistributable printing utility for the Amiga. Features include a full Intuition interface, preview function, page selection, margin setup, line numbering, an AREXX port, a multi-columns mode, 2.04 system release support and more. Includes both French and English versions. This is version 1.30, an update to version 5.00 on disk 628. Binary only. Author: Denis GOUNELLE

AUSH -- A new command line interpreter, designed to replace the<br>CBM shell. Features include file name completion, pattern expansion, expression computation, command history, for...done loops, and much more. Almost fully compatible with ARP or Commodore shells. This is version 1.42, with full support of AmigaDOS 2.04, a heavily modified parser, "pure" code, a few Enforcer/Mungwall hits removed, and other bug fixes and<br>enhancements. Requires "arp.library" under 1.3. Binary only. Author: Denis **GOUNELLE** 

PatchOS -- Enhances OS 2.04 with three new features: keyboard-shortcuts for menus while a string-gadget is active, use of the star ('\*') in AmigaDOS pattern matching and input of any char

by typing its ASCII-code on the numeric pad. Requires at least AmigaOS 2.04. Implemented as a commodity. Version 1.00. Includes documentation in german and english language. Author: Hartmut Stein / Bernstein Zirkel Softworks

WalkingMan -- A small screen hack that makes a variable number funny men appear on the WorkbenchScreen and CustomScreens. They move depending on the graphics shown and changing graphics will be noticed by them.<br>Includes source. Author: Jan P. Katz

#### CONTENTS OF DISK 707

AMines -- A small game, like the X-Window's game XMines. The aim of the game is to detect all of the 99 mines in a 30 by 16 playing field. Selecting a field uncovers a number that indicates how many of the adjacent fields contain mines. This is version 1.1, binary only. Author: Manfred Huesmann

Aniso -- A small puzzle game for your Workbench screen, similar to the "Brain game". Played in a small window containing two 3 by 3 grids. One grid is already filled with numbers between one and four, and the other is empty. The goal is to form an image of the first grid by clicking on squares in the empty grid.<br>Includes source. Author: Barry **McConnell** 

MungWall -- Munges memory and watches for illegal FreeMem's. Especially useful in combination with Enforcer. Output can go to either the serial or parallel port. Includes a new MungList program that examines used memory areas for MungWall tag info, and outputs a list of who owns the various pieces of allocated memory, their sizes, etc. Can even identify the owner of the memory by task name. This is version 37.54, an update to version 37.52 on disk 699. Binary only. Author: Commodore Amiga; submitted by Carolyn Scheppner

RayShade -- Rayshade is a ray tracing program ported to the Amiga from<br>UNIX. Rayshade's features include eleven types of primitives, composite objects; several types of light sources, texturing, bump mapping, antialiasing, linear transformations, rendering of stereo pairs, rudimentary animation support, and more. Includes some example input files, original sources in C, and diffs for the Amiga. Version 4.0PL6, Amiga Release 0.5, an update to version 4.0PL6 Amiga Release 0.4 on disk 679. Author: Craig Kolb, Rod Bogart, Martin Hohl, et. al.

#### CONTENTS OF DISK 708

HardBlocks -- A shared library with<br>support routines for Commodore's hardblock standard, and a small tool which demonstrates use of the library. Version 1.2, an update to version 1.1 on disk 653. Includes source. Author: Torsten J| rgeleit

Icons -- Some WorkBench 1.3 icons with a WorkBench 2.0 3D look. They also look pretty good under 2.0 when simply run through one of the many icon remapping tools available. Author: L. Guzman

Intuisup -- A shared library with support routines for using texts, menus, borders, gadgets, requesters, and more, under AmigaDOS 1.3. Includes a template editor and source to library and test

programs. This is version 4.2, an update to version 4.0 on disk 654. Author: Torsten J| rgeleit

SmartED -- Demonstration release of a DX7 voice editor, librarian, bulk storage utility. When you run the Smart-ED demo you have one voice. Load, Save, and Receive voice have been disabled. This is version 1.0, binary only. Author: William Adjei

VoiceBoy -- A small WorkBench utility which allows you to use DX7 voice libraries produced by both Smart-ED DX7 and Music-X. Also contains a voice library drawer with a total of 64 voices for you to try out. This is version 1.1, binary only. Author: William Adjei

### CONTENTS OF DISK 709

 CPUClr -- A small hack, inspired by CPUBlit, that replaces the BitClear routine of the graphics library with a highly optimized 68020 (or higher) routine. This results in about a 60% speed up on a 68020 and should be even more on a 68030/68040. This is version 2.000, includes source. Author: Peter Simons

LittleBoulder -- A "Pick'n Run" Actiongame, which contains eight different levels to be completed within a certain time limit. This is version 1.0, binary only. Author: Carsten Magerkurth

Planets -- A pair of programs to calculate the positions of the planets and the moon (as viewed from a<br>specific point on the earth), for an arbitrary date and time. This is version 1.1, an update to version 1.0 on disk 321. Includes source. Author: Keith Brandt et al.

ThinkAMania -- A 'Concentration' like board game. It features excellent hires graphics, funny sound effects and enormous fun for up to two players regardless of age and education. This shareware version is 100% functional, but does inlcude a requester that pops up from time to time to remind you of the shareware fee. All options are available and the complete set of stones is integrated. Version 2.9, an update to version 2.1 on disk 541. Binary only. Author: Thomas Schwoeppe, Dirk Respondek

#### CONTENTS OF DISK 710

AntiCicloVir -- A link virus detector that detects 25 different such viruses. Version 1.5, an update to version 1.3 on disk 664. Shareware, binary only. Author: Matthias Gutt

bBaseII -- A simple database program using an intuition interface. Stores, sorts and searches for information.<br>Limited to 9 fields in each record. Features include fast sorting, search in any field, mailing label support, and best of all, it's really easy to use. This is version 5.5, an update to version 5.32 on disk 652. Enhancements include a 270% increase in storage capacity, range search, and add or delete a field. Binary only. Author: Robert Bromley

CryptoKing -- A game for those who like to solve Cryptograms, (those coded sentences that have to be decoded to be read). Operate with keyboard or mouse. This is Version 1.1, an update to Version 1.0 on disk 609. Shareware, binary only. Author: Robert Bromley

TypoGrapherFix -- A patch for the

TypoGrapher v2.05 font editor on disk 697. It fixes a bug which kept the program from running on KickStart 1.3 machines. Author: Dietmar Eilert

#### CONTENTS OF DISK 711

MouseAideDEMO -- A demo version of a "Mouse utility" with all the standard functions; mouse acceleration with<br>threshold, window and screen manipulation by mouse and keyboard, mouse and screen blanking, SUN (auto-activation) mouse, user definable "hot key" command, keyboard "string" macros, etc. Also has functions other mouse programs do not, such as multiicon-select with only the mouse, left and right button swapping, mouse port switching, WorkBench to the front function, freezing of the mouse and keyboard of all input, etc. Written in assembly language for efficiency in size and CPU usage. Version 5.02a, an update to version 4.23a on disk 646. Shareware, binary only. Author: Thomas J. Czarnecki

Solitaire -- A shareware solitaire game of klondike solitaire. The rules can be varied, and there are five different ways of working through the deck. Also includes an undo function that will unmove more than the last move, a wrapup function for when a game is all but won, a palette requester to fine tune the colors to your liking and a savesetup function that remembers how all the options are set. This is version 1.9, an update to version 1.8 on disk 511. Shareware, binary only. Author: Gaylan Wallis

TheWeb -- A graphic-diagram based, interactive environment for data acquisition and processing. This is a freely distributable demonstration edition that has a restricted set of modules, and cannot save things to disk, but is otherwise fully featured. The concept is of data packets travelling along paths between data handling elements. Configurations are built by<br>placing and connecting the desired elements on screen using the mouse. Needs the 2.04 or later operating system and at least 1MB of memory. Version 1.1, binary only. Author: Pete Goodeve and David Navas

Windowtool -- Windowtool is a program that allows you to switch between windows, to close them and to change their size. You can also open a new shell and stop multitasking. The program is a standard commodity and can be controlled by the workbench exchange program. Version 1.0, includes source. Author: Klaas **Hermanns** 

#### CONTENTS OF DISK 712

AniMan -- AniMan combines Amiga animation, speech synthesis, and voice recognition, to provide you with an animated talking head that will run any Amiga program by voice command. Ask for an Amiga program by name,<br>and AniMan will oblige. If AniMan becomes impatient, you may be<br>insulted. AniMan will also recite poetry<br>if you ask nicely. This is Version 3.0 of<br>AniMan, an updaate to version 2.1 disk 653. It corrects a bug that caused AniMan to crash on some machines but not others. This version will also automatically adjust for either NTSC or PAL systems. Either the Perfect Sound 3 or Sound Master (Sound Magic) audio digitizer is required along with 1MB of fast memory. AniMan is like nothing you've ever see before. Binary only. Author: Richard Horne

HamLabDemo -- Demo version of an expandable image format conversion utility that converts GIF, IFF, JPEG,<br>Targa, BMP, TIFF, PBMPLUS, MTV,<br>Spectrum 512, QRT, and Sun images into IFF (normal, HAM, halfbrite, and "sliced" variations of each). Images can be scaled, dithered, color corrected, and cropped. This demo version is limited to processing images of 512 by 512 pixels or less. This is version 2.0.6, an update to version 1.1 on disk 466. Shareware, binary only. Author: J. Edward Hanway

JEyes -- Amiga version of XEyes, a program which opens a window on the WorkBench screen containing eyes, which follow the cursor about the screen. Version 3.0, binary only. Author: John D. Gerlach Jr.

Solitaire -- An amiga version of klondike solitaire. Provides multiple options including six different decks,<br>customizable game rules, game timer, the ability to view a stack, and an undo feature. Binary only. Author: David Meny and Albert Penello

#### CONTENTS OF DISK 713

Free -- Display how much free space (bytes or blocks) you have on any or all of your mounted disk volumes. Runs from CLI only. This is version 1.06, an update to version 1.01 on disk 388. Free now searches your device list if desired (under AmigaOS 2.0+ only), and several minor bugs have been fixed. Includes source. Author: Daniel J. Barrett

ICalc -- A powerful calculator with many features, including user-defined variables and functions, C-style programming constructs, complex<br>number calculations and more. Has comprehensive instructions, and numerous examples. This is version 2.1a, an update to version 2.0 on disk 695. Enhancements include flexible number-base control and scripts to perform numerical integration. Binary only, source available from author. Author: Martin W. Scott

JoinSounds -- A utility to join 8SVX sound files. Graphical interface allows samples to be previewed, and start/stop points to be set. This program will join both stereo and mono sound files in any combination. Uses buffered disk I/O, allowing samples larger than available memory to be joined. This is version 2, binary only. Author: Joe Tatman and Brian Roy

LongPlay -- An 8SVX IFF sound file player. Reads samples directly from disk while playing, allowing unlimited length samples. Runs as a background task and multi-tasks well. Can also be used as the default tool of a project icon. Binary only. Author: Joe Tatman

MathsAdv -- A simple game where you, the young adventurer, must try to escape the king's Maths Adventure. To do this you must pass through a series of rooms. In each room you are given a math problem to solve, after which you can proceed to the next room if you answer correctly. The problems become more involved and more difficult in each room. This is an update to the version on disk 602. Includes source. Author: Jason Lowe

ReflexTest -- A game which tests your addition, subtraction, or multiplication skills. The goal is to answer forty math questions in the shortest possibly time. Binary only. Author: Jason Lowe

#### CONTENTS OF DISK 714

CoGo -- An engineering/surveying program to solve coordinate geometry problems for highway design, surveying, subdivision layouts and constuction. Needs 1 Mb of memory. CLI only with output to screen or printer. Manual, with sample problems, available from author. This is version 1.0, binary only.<br>Author: Don R. Benson

JoeyDemo -- A demo version of a Sokoban type game where your task is to push Grullies (the only food of the Joey) to the stock, which is designated with little rhombic symbols on the floor. To complicate things there are iceblocks and teleporters. The demo version contains 5 levels while the registered version contains 60 levels. Shareware, binary only. Author: Richard Ziegler, Roland Schreiner

XStat -- A UUCP utility that computes several statistics from the XferStat file (similar to UUTraf). Offers lots of options. Requires Andrew "Charly" Kopp's uucico V1.15c or later, and also Kickstart 2.04 (V37.x) or later. Version 1.07, freeware, includes source in Modula-2. Author: J| rgen Weinelt

#### CONTENTS OF DISK 715

Intuisup -- A shared library with support routines for using texts, menus, borders, gadgets, requesters, and more, under AmigaDOS 1.3. Includes a template editor and source to library and test programs. This is version 4.4, an<br>update to version 4.2 on disk 708. Author: Torsten J| rgeleit

LhA -- A very fast archiver that is compatible with MS-DOS LhArc V1.13 and LHA V2.13, as well as the Amiga LhArc. LhA is very memory efficient, has been written with stability and reliability in mind, has carefully<br>optimized compression and decompression routines, is multitasking reentrant and pure, handles multiple volume archives (registered version only), and more. Version 1.32, an update to version 1.22 on disk 637. Shareware, binary only. Author: Stefan Boberg

#### CONTENTS OF DISK 716

BCount -- A utility to count files, directories, hardlinks, and softlinks for a given root directory. Requires Amiga OS 2.04. This is version 1.12, binary only. Author: Norbert Bazin

ReOrg -- ReOrg is a fast disk optimizer that can be used for floppy disks and hard disks. Supports new Kickstart 2.04 features including hard and soft links and High-Density drives. Includes program versions in English and German for use with Kickstart 2.04 only. This is version 2.31, an update to<br>version 2.3 on disk 699. Shareware, binary only. Author: Holger Kruse

TalinCode -- A bunch of source code for demos, tests, and experiments, that the author wrote over a period of 8 years, mostly for recreation or for general R&D for projects that never materialized. Includes 3D techniques, a maze generator, logarithms, basic utility functions, dos functions, random

numbers, and much more. Includes source, mostly in assembly code. Author: David Joiner

Wasp -- A picture format converter. Input formats supported include GIF (87a), IFF (lores, hires, HAM, EHB, 24- bit, sliced, dynamic, etc), SRGR, Sun rasterfile, PPM (P5 and P6), HL2, and MTV. Output formats supported include<br>IFF, SRGR, and PPM. Version 2.02beta. Includes source. Author: Steven Reiz

ZMachine -- A program which can interpret Zork Implementation Language (ZIL) data files. ZIL is the language used by the interactive fiction series of games from Infocom Inc. Version Au<br>1.0.3, binary only. Author:<br>leo@marco.UUCP, Amiga port by Kent CC Dalton

#### CONTENTS OF DISK 717

ADev11 -- A complete development<br>system for Motorola's 68HC11 p r o c e s s o r , i n c l u d i n g a m a c r o<br>assembler, linker, librarian, downloader<br>and disassembler. Supports multiple source file and multiple relocatable segments per file. Binary only. Author: Stan Burton

ALock -- A limited multiuser security system for your Amiga. This is version 1.04, binary only. Author: Trevor **Andrews** 

FileStat -- Facilitates the editing of all information about a file, such as protection bits, name, comment, etc., using a graphical interface. Version 2.0, binary only. Author: Robert Lang

PacMan -- A pacman type game with 20 levels, 5 bonus levels, and extra tools. Automatically adjusts to either PAL or NTSC. Can be controlled with a joystick, mouse, or keyboard. Written in assembly. Version 1.1A, shareware, binary only. Author: Edgar M. Vigdal

SpaceII -- A hot-key program with over 50 functions including four screen blankers, screen shuffler, path/filename transmitter, text reader, virus checker, boot block display, calculator, disk copier and/or formatter, palette selector, screen dumper, etc. Version 2.3 beta, binary only. Author: Edgar M. Vigdal

ViewIcon -- Simple program to view icons from the shell. Opens up a<br>sufficiently sized window so that the icon can be displayed in it. If you click the icon, it has the same effect as clicking it on the workbench, so you can see the icon's alternate image. Version 1.0, binary only. Author: Robert Lang

### CONTENTS OF DISK 718

BootPic -- BootPic allows you to install nearly any IFF picture that you like in place of the WorkBench hand that appears after a reset, and additionally plays a MED-Module. Version 2.1b, an update to version 2.0 on disk 635. Includes source in assembly. Author: Andreas Ackermann

Less -- A port of a UNIX text file reader. It can use pipes, accepts multiple filenames, and has many convenient positioning commands for forward and backward movement, marking positions, etc. This is version 177.4 an update to version 1.4Z on disk 511. Includes source. Author: Mark Nudelman, port by Frank Busalacchi

Settime -- Set the system time from the internal hardware clock. Written to be very small and fast. Also includes versions that can be installed as boot blocks. Version 0.9, includes source in assembly. Author: Andreas Ackermann

SmallMath -- "Drop-in" replacements for the Commodore IEEE math libraries for users with a math coprocessor. Since these libraries do not contain the coprocessor-emulation code normally present, they are 60%-90% smaller than the usual libraries. For the same reason, however, they cannot be used without a coprocessor. Version 1.1, public domain, partial source included. Author: Laz Marhenke

#### CONTENTS OF DISK 719

CrcLists -- Complete CRC check files for disks 521-710 using the brik program. These were made directly from my master disks. Along with the CRC lists from previous disks, these lists will allow you to check all of the disks in the library to make sure they are correct and complete. Author: Fred Fish

DefTool -- Programs that allow you to easily change the default tool of one or more project icons, from either the CLI or from WorkBench. The WorkBench version is a commodity. Binary only. Author: Robert Lang

DrawMap -- A program for drawing representations of the Earth's surface. New features include seven new types of map projections, user specifiable point to be at the center of the maps,<br>and box views that can now cross the international date line. Also includes accelerated version requiring a 68020 CPU and 68881 FPU, and versions for PAL systems. Requires 1.5 Mb of memory and a hard disk with 1.6 Mb of free space. Distributed in two parts, the other part is on disk 720. Both parts are required. This is version 4.1, an update to version 4.0 on disks 639 and 640. Includes full source. Author: Bryan Brown.

FixIcon -- Fixes some icons that show bad markings when run on greater than 4 color Workbenches. Doesn't fix them all, but fixes a common problem. Includes source in C. Author: Robert Lang

MakeIcon -- Allows you to create any of the Workbench 2.0 default icons for anything, disks, projects, drawers, the works. Designed for people who work from the shell making disks that will ultimately run from the Workbench. Requires Workbench 2.0. Binary only. Author: Robert Lang

#### CONTENTS OF DISK 720

DrawMap -- A program for drawing representations of the Earth's surface. New features include seven new types of map projections, user specifiable point to be at the center of the maps, and box views that can now cross the international date line. Also includes accelerated version requiring a 68020 CPU and 68881 FPU, and versions for PAL systems. Requires 1.5 Mb of memory and a hard disk with 1.6 Mb of free space. Distributed in two parts, the other part is on disk 719. Both parts are required. This is version 4.1, an update to version 4.0 on disks 639 and 640. Includes full source. Author: Bryan Brown.

### **BULLETIN BOARD SYSTEMS**

### AUSTRALIA

## **Bad News BBS**

 **+61 2 587-8441** Sydney, NSW, Australia baud rates: 1200 - 9600 2.4 Gig on line File transfers and message bases. Memberships available. Sysop: Wayne Steele

### QUEENSLAND

## **Boing Amiga Archive**

 **+61 7 344 4536** Brisbane, Queensland, Australia24 a day / 7 days a week Baud rates: up to V42 bis2.46 Gig on line File transfers: Zmodem Only Message bases: Internet Mail OnlySysop: David Tucker

CANADA

### ONTARIO

#### **The Land of the Darkside BBS(519) 888-9869**

 Waterloo, Ontario, Canada baud rates: 2 lines - both 1200-2400 baud (24hrs/7 days a week)155 megs on line File transfers and message bases. Also USENET message and mail support.Sysop: Ken Rastin

### USA

### **CALIFORNIA**

# **Triple-A BBS(510) 528-2867 (Kat-Buns)**<br>Berkeley, CA<br>24 hours a day / 7 days a week

 Baud rates: v.32bis/HST/v.42bis 100 megs on line (no garbage!) File transfers and message basesSysop: Randy Spencer

### FLORIDA

#### **Hobbit Hole (904) 243-6219**Ft. Walton Beach, FL

 24 hours a day / 7 days a week Baud rates: 1200-9600 HST330 megs on line File transfers and message bases. Home of MechForce by Ralph ReedSysop: Cal Jones

 The Hobbit Hole has over 2500 registered users from all over the world. New users are allowed 15 minutes until their account is validated. Afterwards, they have 45 minutes<br>per day. Validation is automatic for those who<br>don't abuse the system. There is no charge,<br>fee, or donation required, requested, or accepted. This BBS is a hobby.

### MICHIGAN

#### **Wolverine's Den(616) 922-0987**

 Traverse City, MI, USA Baud rates: 300-14400 HST (or up to 9600 V32) 80 megs online (Will be expanding to 320 very soon) File transfers and message bases. Currently no fees or restrictions. Sysop: Wolverine (real name Dave Cole)

### PENNSYLVANIA

#### **BerksAmiga BBS**

**(215) 921-1016** Reading, PA 24 hours a day / 7 days a week Baud rates: 1200-2400100 megs on line File transfers and message basesSysop: Mike Koch

### BULLETIN BOARD LISTING **SUBMISSIONS**

 The Bulletin Board Listing is a regular feature of AMIGAphile. Bulletin Board System ads are accepted and printed free of charge. All listings are arranged alphabetically by country, state, then by area code. If you would like to have your BBS placed on this list, send the following information.

 Only systems operating 24 hours a d <sup>a</sup> y , <sup>7</sup> d <sup>a</sup> y <sup>s</sup> <sup>a</sup> <sup>w</sup> <sup>e</sup> <sup>e</sup> k ( <sup>e</sup> <sup>x</sup> <sup>c</sup> <sup>e</sup> p <sup>t</sup> f <sup>o</sup> <sup>r</sup> maintenance), supporting Amiga related topics, for which complete information has been submitted will be included in the list.

BBS NAME: BBS NUMBER: BBS LOCATION: (city, state, province, country) BBS BAUD RATES: BBS STORAGE (on line):File Transfers: (Y/N) Message Bases: (Y/N)Required Fees and Restrictions (if any): SYSOP NAME:

 Be sure to include personal contact information (for use ONLY when verifying the information provided above), and a special password so that we may log onto your system and verify your listing.

 To REMAIN on the list, the information given must be verified at least every three months by contacting AMIGAphile.

The Bulletin Board Listing is produced<br>exclusively for publication in<br>AMIGAphile. All information is as<br>complete and accurate as possible at<br>the time of publishing. Due to the nature<br>of bulletin board systems, some listing may no longer be valid.

## **USER'S GROUPS**

### USA

### CALIFORNIA

### **Amiga Addicts AnonymousBerkley, CA**

Focus on new users, weekend<br>programmers, and Video Toaster users.<br>Regular classes on Amiga use, including AREXX, CanDo, Imagine, and the Video Toaster. Group purchases on things like DCTV, 2.0 installations, and show tickets. Monthly group meeting at the Water District building in Concord across from the Acura dealer on Concord Ave. General Meeting Third Tuesday 7 pm, Monthly class (Topic TBA) the following Sunday 10 am, Board meeting<br>(Lafayette Round Table) 7 pm, Video SIG following Wednesday (call first).

#### PENNSYLVANIA

#### **Berks Amiga Users GroupRD#2, Box 297Boyertown, PA 19512**

President: Roger MalinowskiTreasurer: Mike Koch

BAUG has been in operation for almost a year and a half, and supports users of all Amiga models. The membership is primarily interested in video, graphics, 3- D <sup>m</sup> <sup>o</sup> d <sup>e</sup> l i <sup>n</sup> g , <sup>a</sup> <sup>n</sup> i <sup>m</sup> <sup>a</sup> <sup>t</sup> i <sup>o</sup> <sup>n</sup> , telecommunications, and games. Meetings are held on the third Tuesday of each month, in the Schuylkill Room of<br>the Reading Area Community College<br>(RACC). Meetings begin at 7:00 PM and typically last around 2 hours. The <sup>t</sup> y p i <sup>c</sup> <sup>a</sup> l <sup>m</sup> <sup>e</sup> <sup>e</sup> <sup>t</sup> i <sup>n</sup> g b <sup>e</sup> g i <sup>n</sup> <sup>s</sup> <sup>w</sup> i <sup>t</sup> h announcements and news, followed by a g <sup>a</sup> <sup>m</sup> <sup>e</sup> d <sup>e</sup> <sup>m</sup> <sup>o</sup> , f <sup>o</sup> l l <sup>o</sup> <sup>w</sup> <sup>e</sup> d b y <sup>t</sup> h <sup>e</sup> demo/discussion of the month. A yearly membership fee of \$15 is collected from each member when they join, then each January thereafter. The membership fees are solely to offset the costs of producing the group's monthly<br>newsletter, "Interface", which is mailed to each member. Subscriptions to the newsletter are available for the same \$15 fee, although free copies of the newsletter are provided to any/all other Amiga user groups. Send us a copy of yours and we'll send you one of ours.

### USER'S GROUP SUBMISSIONS

Please send me your newsletter and<br>I'll send you mine. In this manner, we<br>can trade information. The User's<br>Group Listing is a regular feature of<br>AMIGAphile. All listings are arranged<br>alphabetically by country then by stat Send me your ad telling a little about your group and I'll print it along with these in the next issue. Please keep your ads up to date by keeping in touch with AMIGAphile at least every three months. The User's Group Listing is produced exclusively for publication in AMIGAphile. All information is as complete and accurate as possible at the time of publishing.

#### **BACK PAGE RUMORS**

OFFICIAL ANNOUNCEMENTS FROM COMMODORE!!!

Commodore Canada has officially announced a number of products.

- Hard Drive for CDTV expansion slot (presumably 2.5" IDE ala A600)

- DCTV upgrade card for CDTV (for CDTV video slot)

- Amiga 4000 an official product!!! To be shown to the public at WOC Pasadena on September 12! It \*\*\*WILL\*\*\* have the AA ChipSet! Finally the speculation is about to end!!

- AA ChipSet (as said above) officially announced.

- 600HD officially announced and SHIPPING with \*40\* meg drive, not the 20 meg the European versions have. It will retail for \$799 Suggested Canadian Retail, with street price likely to be lower in most centres (definitely so if the units start selling in quantity).

- A570 officially announced. No word on whether it will have internal RAM and HD expansion like the UK final-revision does (which was added at the last minute). Officially ready to ship any time now.

- A3000T/040. Tower A3000 with '040 on a card in the CPU slot, 5 megs of RAM, and a 200 meg HD. The '030 and '882 slots are empty. I couldn't find out pricing, other than to get an official comment that it would be "much better" than adding an '040 card to a normal A3000T.

The A4000 and new CDTV add-ons to ship "this quarter" (read what you like into that), but I was told that it will \*\*DEFINITELY\*\* ship before the end of the year, come hell or high water. If you have the dosh sitting in the bank, you WILL be able to have a AA ChipSet equipped A4000 before Christmas. These announcements were made at a local show called the Multimedia Event (hosted by Commodore and a local dealer). I had the scoop on all of them a few days before the show, though I can't reveal my source. And I have the scoop on one other (only slightly less official). AmigaVision 3.0 Professional! As far as I can discern, this was not an error on my source's part though I'm trying to validate that he didn't mean to say 2.0. Possibly this means there will be an AmigaVision 2.0 'consumer' release. Your guess is as good as mine.

[Ed. -- I was unable to confirm any of this so I'm leaving it as rumor except for the A3000T/040 and the A3640 card which are new products. AV 2.0 may be released with the A4000.]

people believe the will make an announcement in September at the World Of Commodore Show in California, and at Fall Comdex.

 The rumored specs about the AA chipset are:

25 Bit Color Palette (Extra bit used as Transparency Color (Genlock Use)); 256 Color Modes in Most Resolutions; 256,000 Extended Ham mode in most resolutions; Double Buffering Feature to allow for faster view of graphics; Larger Sprites with a larger color palette; Sprites can no be Hi-res and independent of the actual screen res; Main Resolutions are, 320x200/400, 640x200/480, 800x300/600 10??x10?? Can boot with old ECS chips for 100% compatibility

 The only thing I believe 100% so far is that they are indeed working on the AA chipset and it should be released along with the A4000.

[Ed. -- By the time you read this, the World of Commodore show will be over and all our suspission will be confirmed]

A Wing Commander I Demo is available for the Amiga. It looks like Mindscape's popular IBM game is being ported. The opening animations are well done. They run smooth and the colors look good. The titles all look trashy with too much dithering from the converting of IBM 256 color palette to the 32 colors they appear to be using on the Amiga. Once inside the cockpit, where most of the game will be played, it becomes evident that over-dithering will play a big part in the graphics. There was no sound in the demo I watched but it is my guess that good sound effects will not make up for the annoying graphics. If they spend more time fixing up the colors, I'd say this could be a good port but that lies in the hands of Mindscape.

The rumored WorkBench 2.1 should be a disk based upgrade using the 2.04 ROMs (2.05 for the A600). WB 2.1 was officially shown (as beta) at CeBIT fair in Germany.

NewTek might not be making any more Video Toaster Workstations due to the long-time tensions between Commodore and NewTek. Evidently, NewTek no longer covers the Amiga plate on the front of the machine but that wasn't enough. Commodore informed their dealers that if they became NewTek Workstation dealers, they would be dropped. Anyway, it looks as if the last of the Video Toaster Workstations are those left in NewTek's warehouse. Remember this only rumor but it wouls shut up all those shoody Mac users with Video Toaster Workstations who don't know they own an Amiga. It may also have something to due with the Toaster not being compatible with the new AA chipset...

AMIGAphile USA Columbus, Ohio 43229 4851 Kingshill Dr #215

All information on the AA chipset is based on rumors. Commodore has not announced the new chipset. A lot of